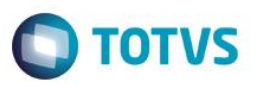

# **Evidência de Testes**

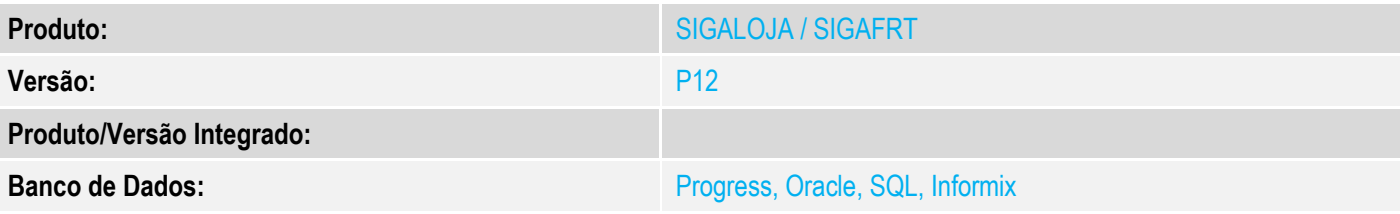

# Este documento é de propriedade da TOTVS. Todos os direitos reservados. ©

### **1. Evidência e sequência do passo a passo**

### **Teste Unitário (Codificação)**

[Informar uma breve descrição dos testes realizados. O Print Screen de telas é opcional]

### **-No PDV PAF (Controle de Lojas ou Frente de Lojas) -Importante testar venda com mais de um cartão**

# **Controle de Lojas**

1 - Efetue um venda com pagamento em cartão

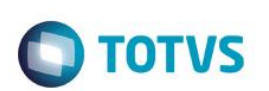

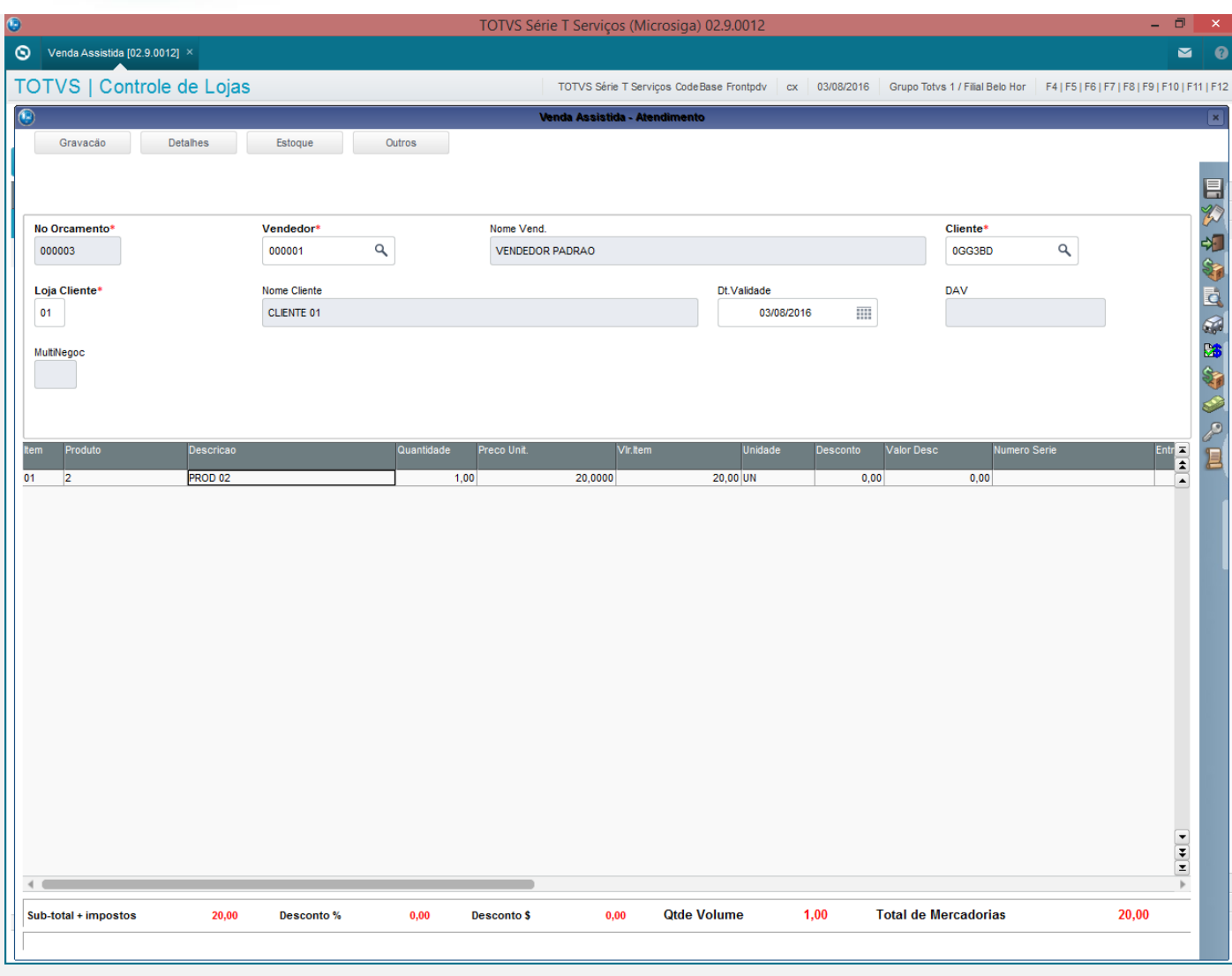

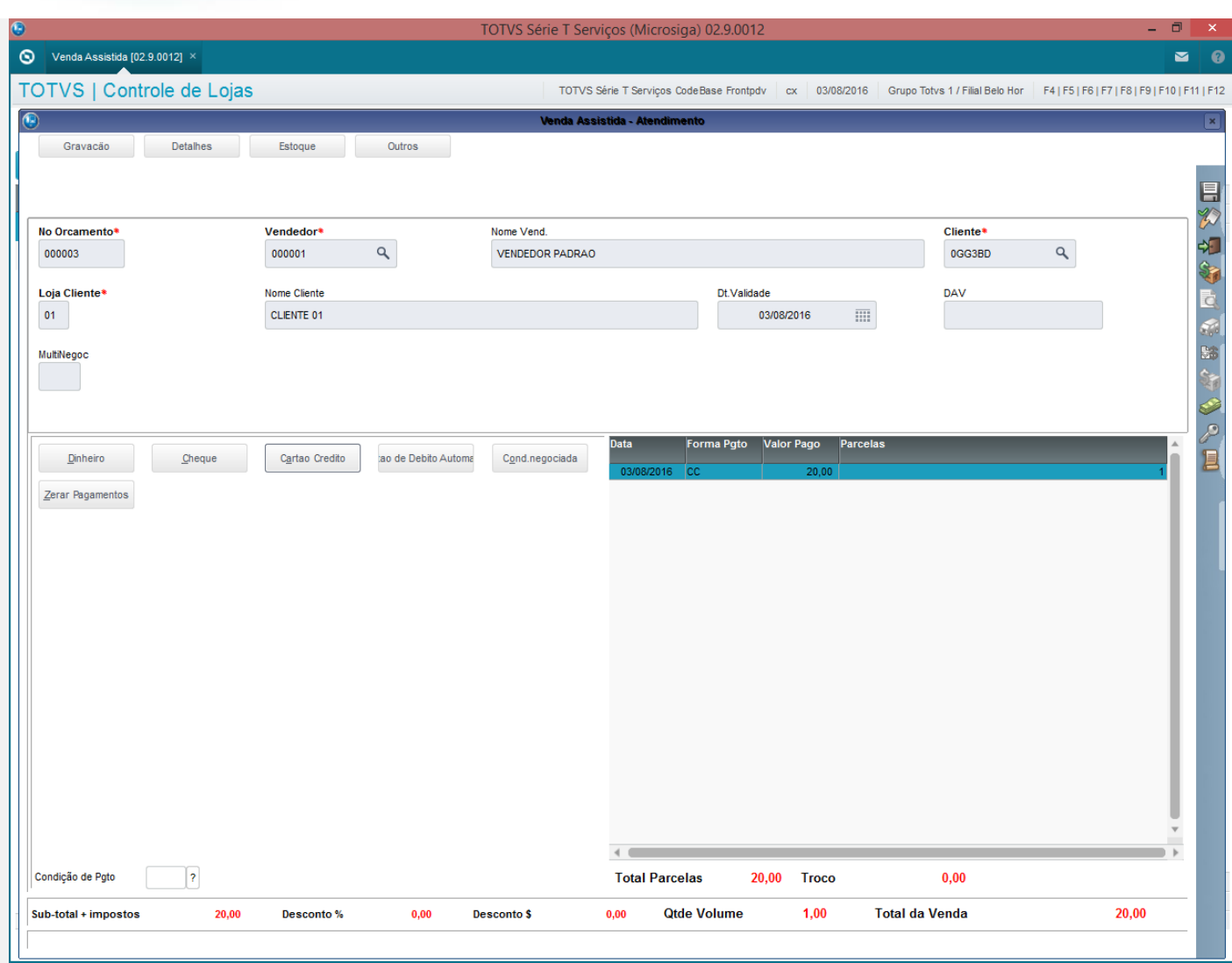

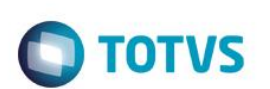

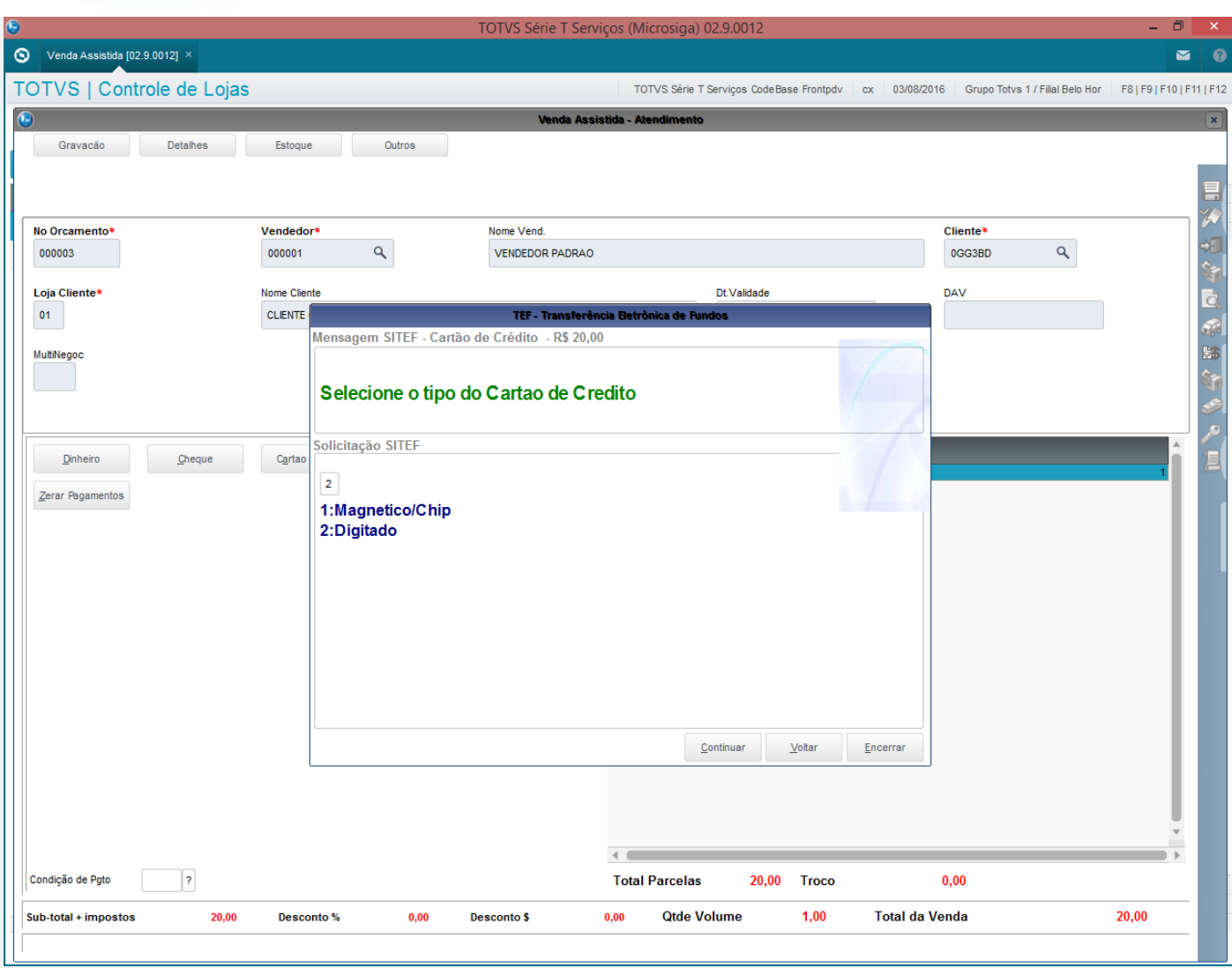

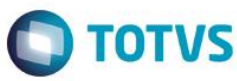

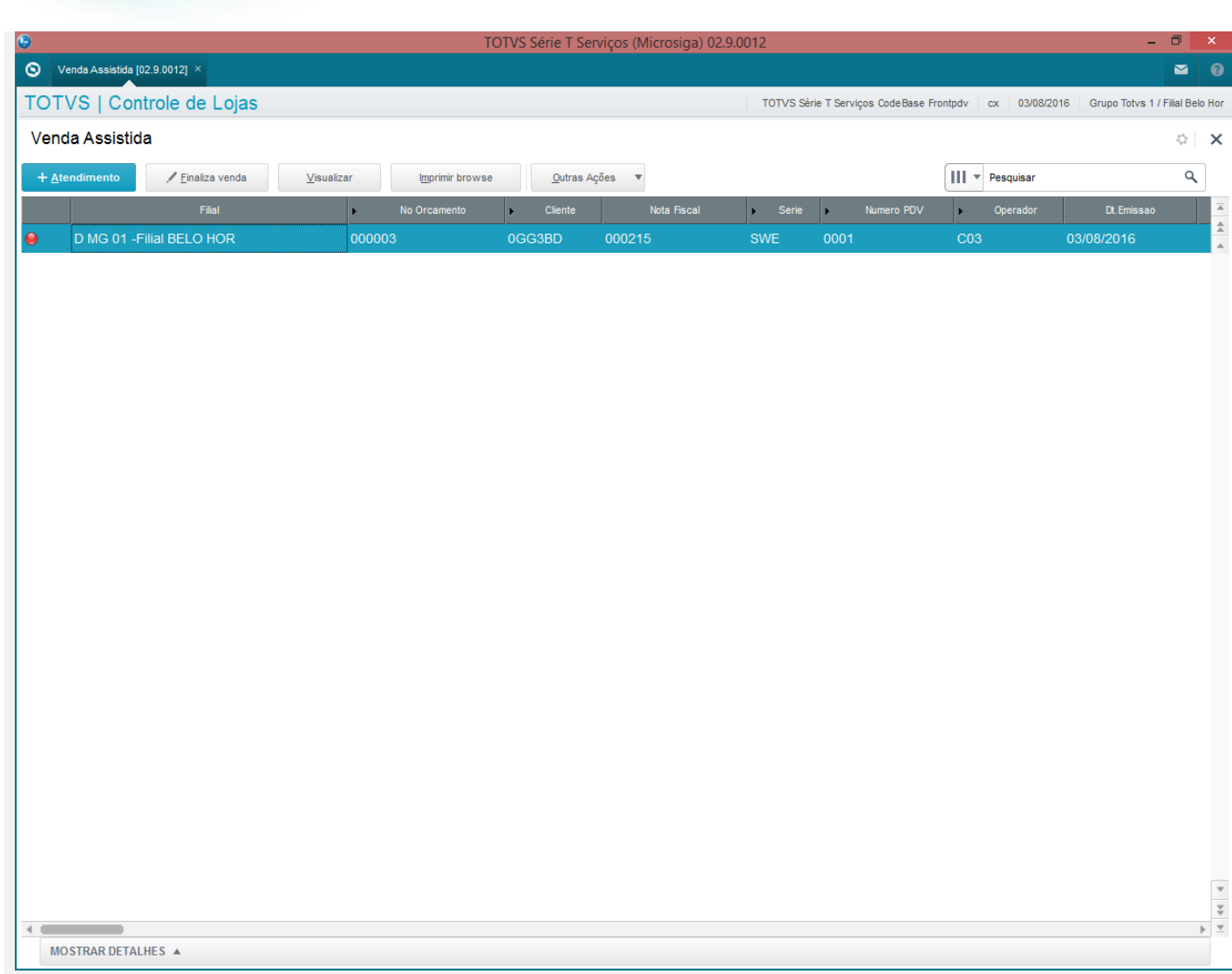

2 - Acesse o "Rotinas TEF" e efetue o cancelamento do TEF dessa venda

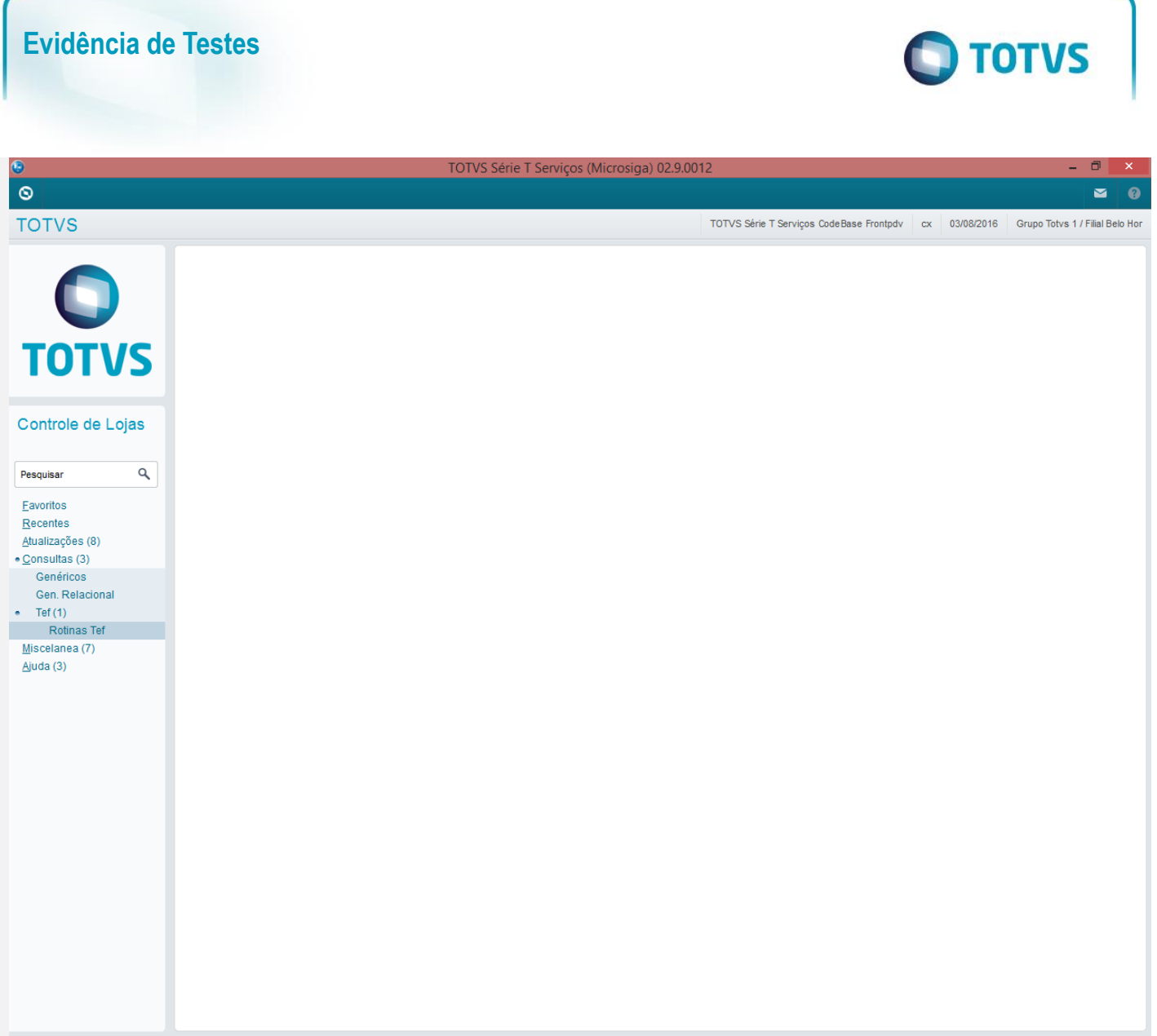

6 Versão 1.0

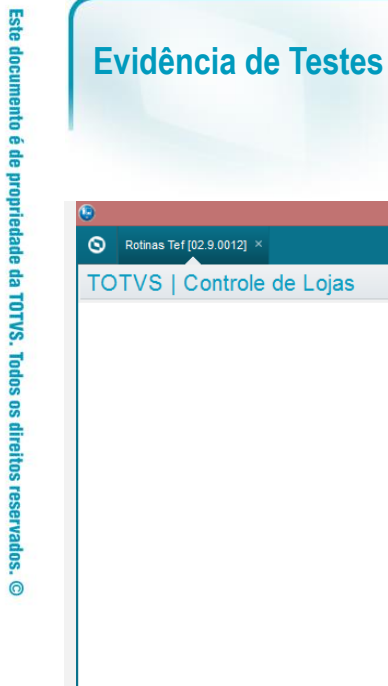

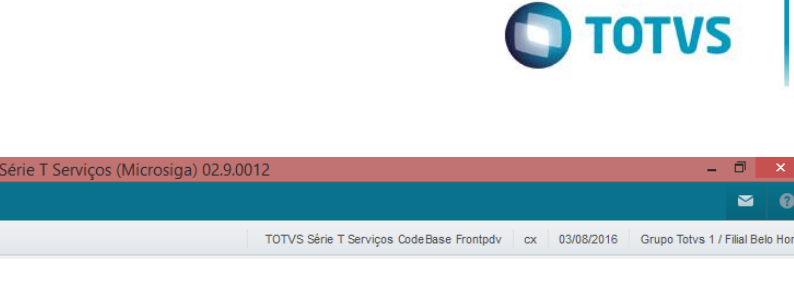

 $\blacksquare$  $\Omega$ 

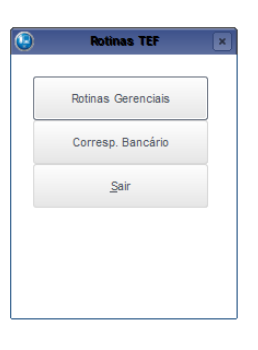

**TOTVS** 

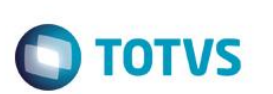

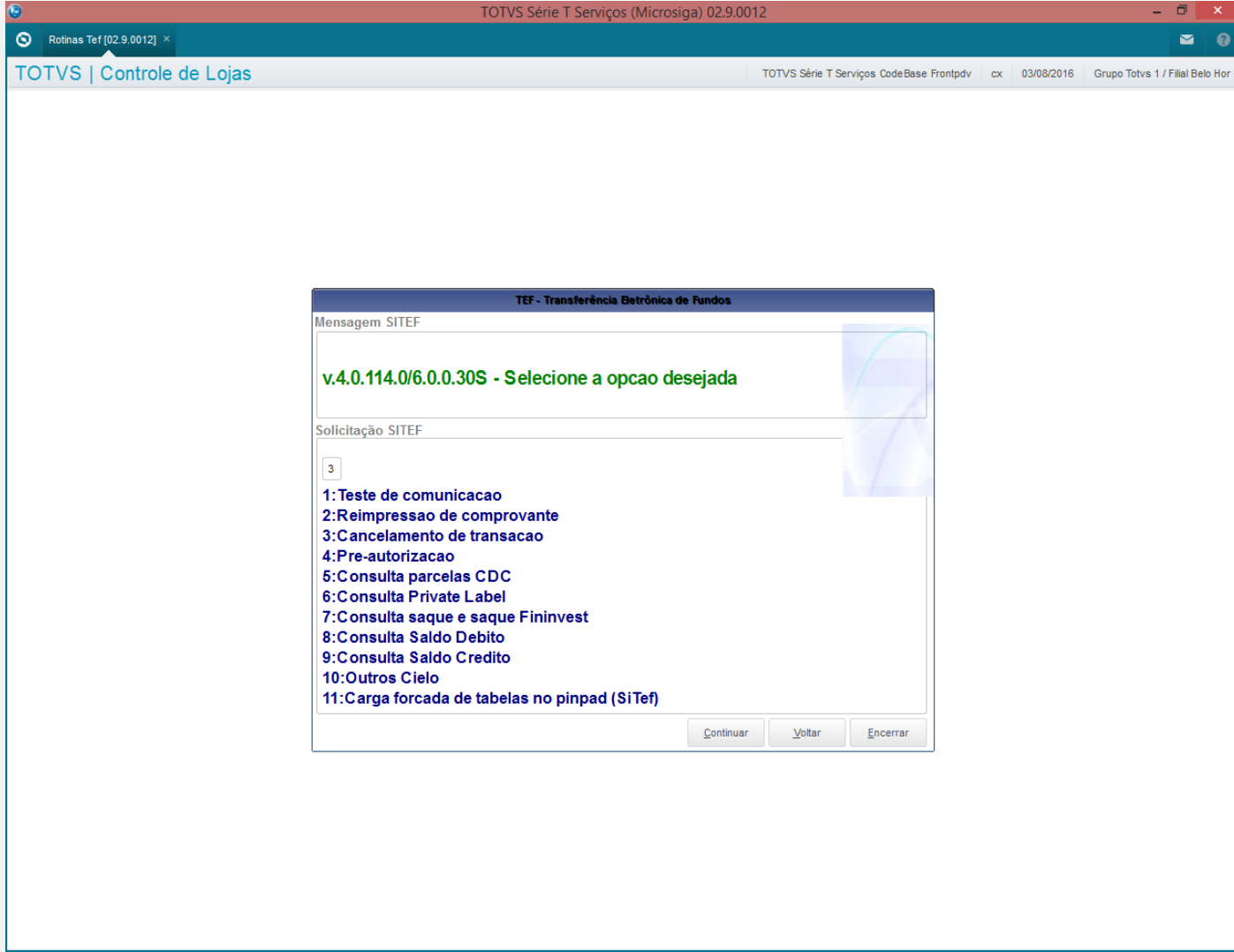

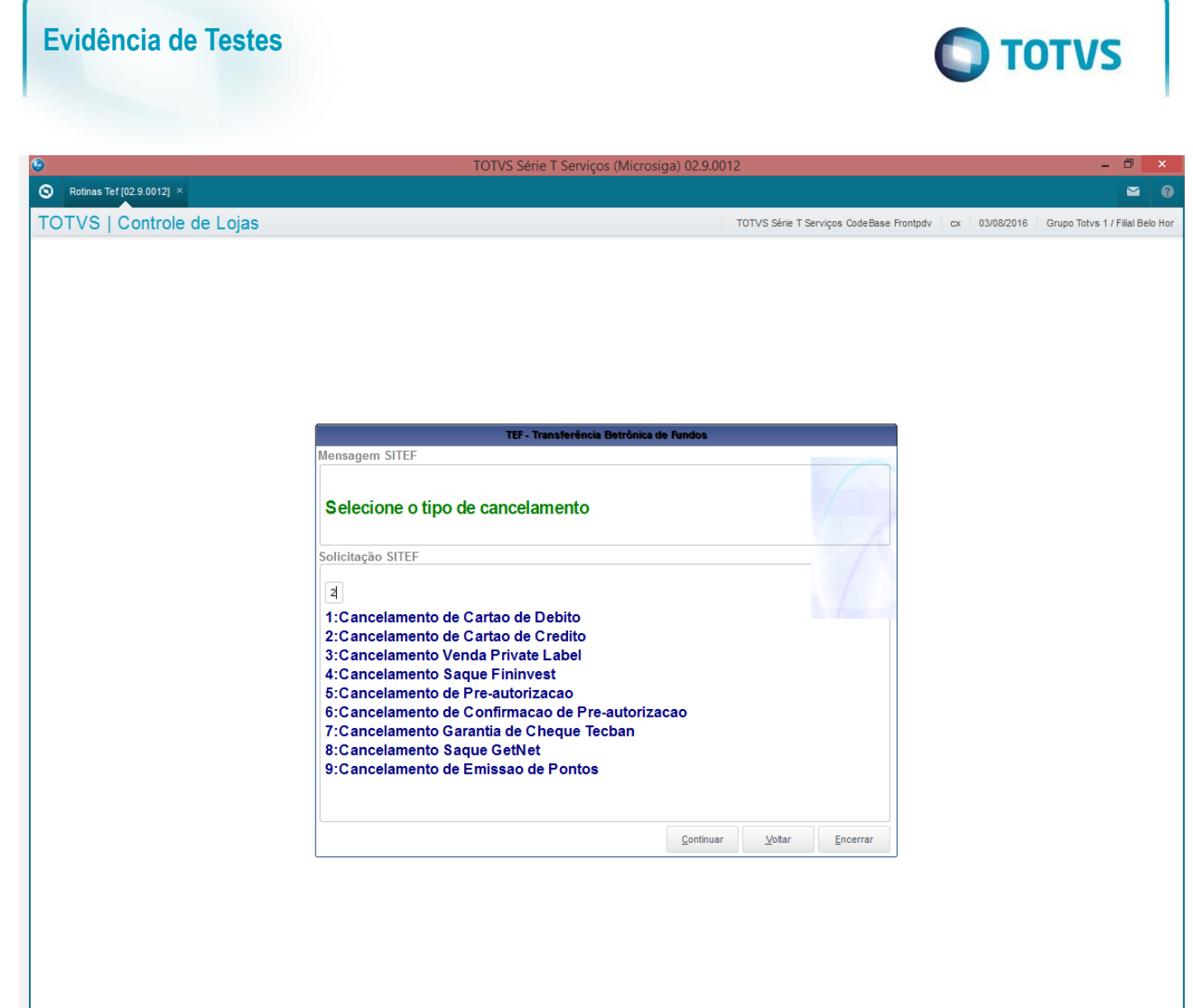

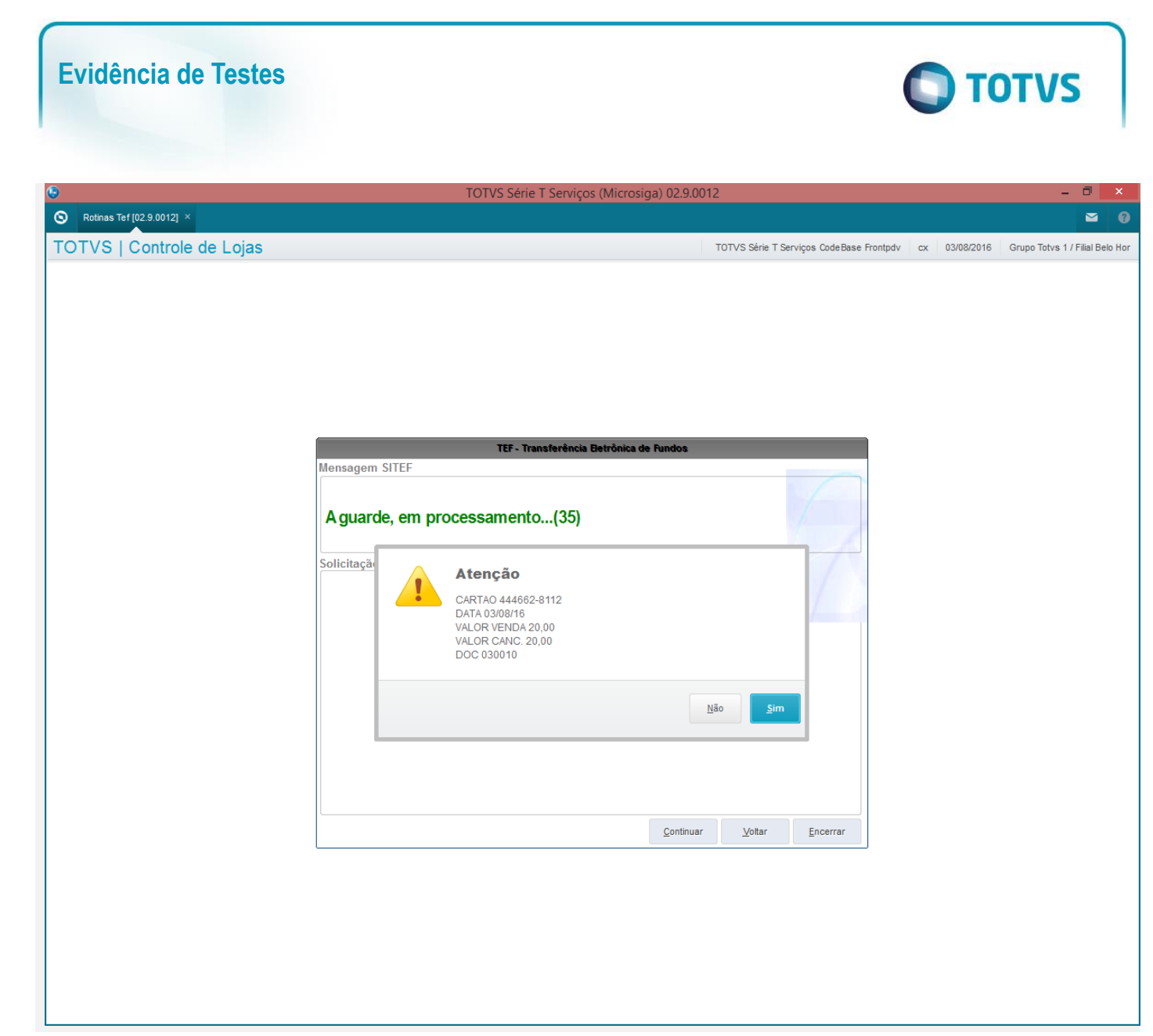

10 Versão 1.0

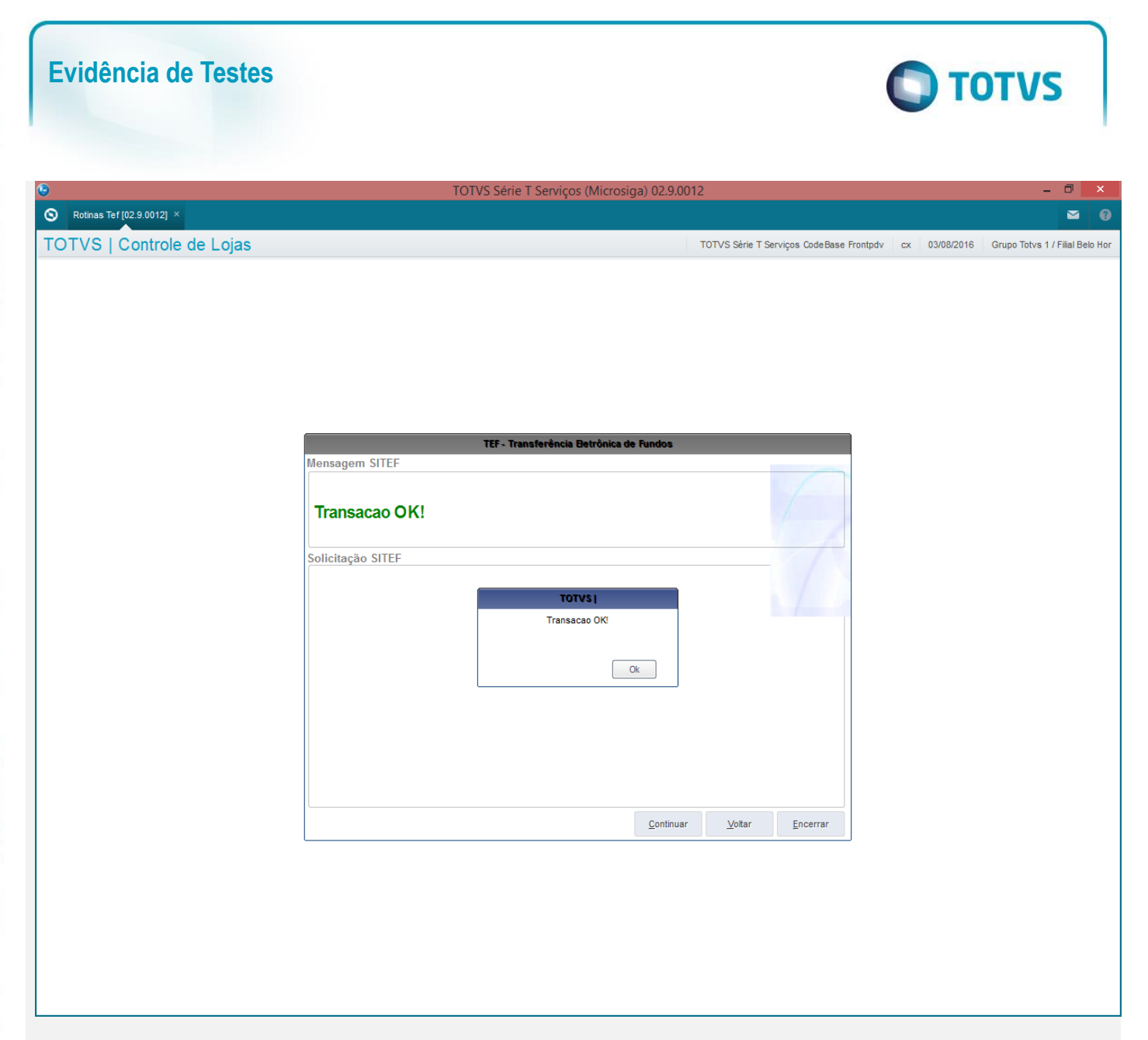

## 3 - Verifique que os campos L4\_ESTORN, L4\_OPERAES, L4\_DATCANC, L4\_HORCANC, L4\_DOCCANC, L1\_DATCANC,

L1\_HORCANC, L1\_DOCCANC são preenchidos

 $\texttt{select~L1\_DATAN}, \texttt{L1\_HORCANC}, \texttt{L1\_DOCCANC,* from SL1T10 where L1\_NUM = '000004'}$ 

L select L4\_ESTORN, L4\_OPERAES, L4\_DATCANC, L4\_HORCANC, L4\_DOCCANC,\* from SL4T10 where L4\_NUM = '000004'

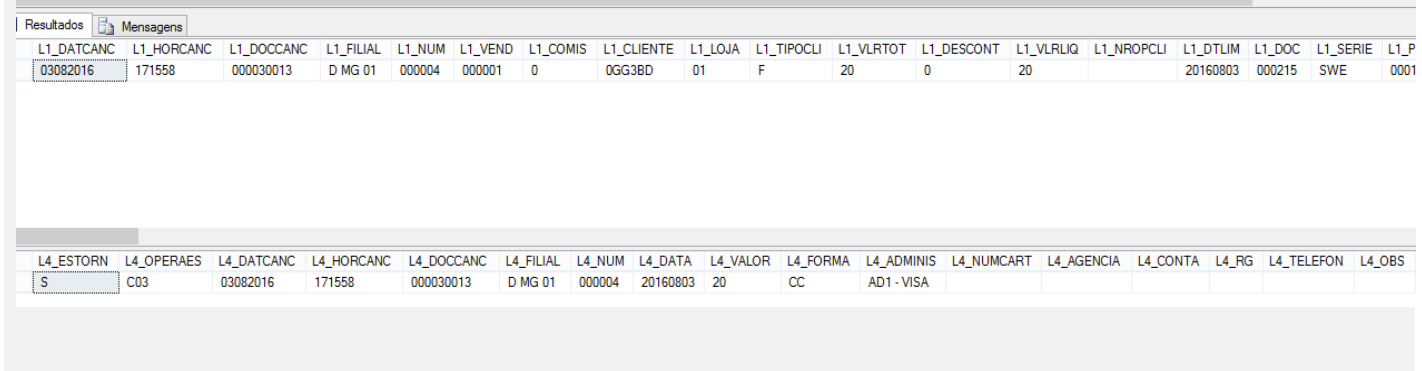

 $\odot$ 

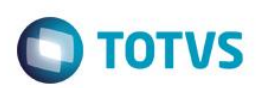

### **Frente de Lojas**

1 - Efetue um venda com pagamento em cartão

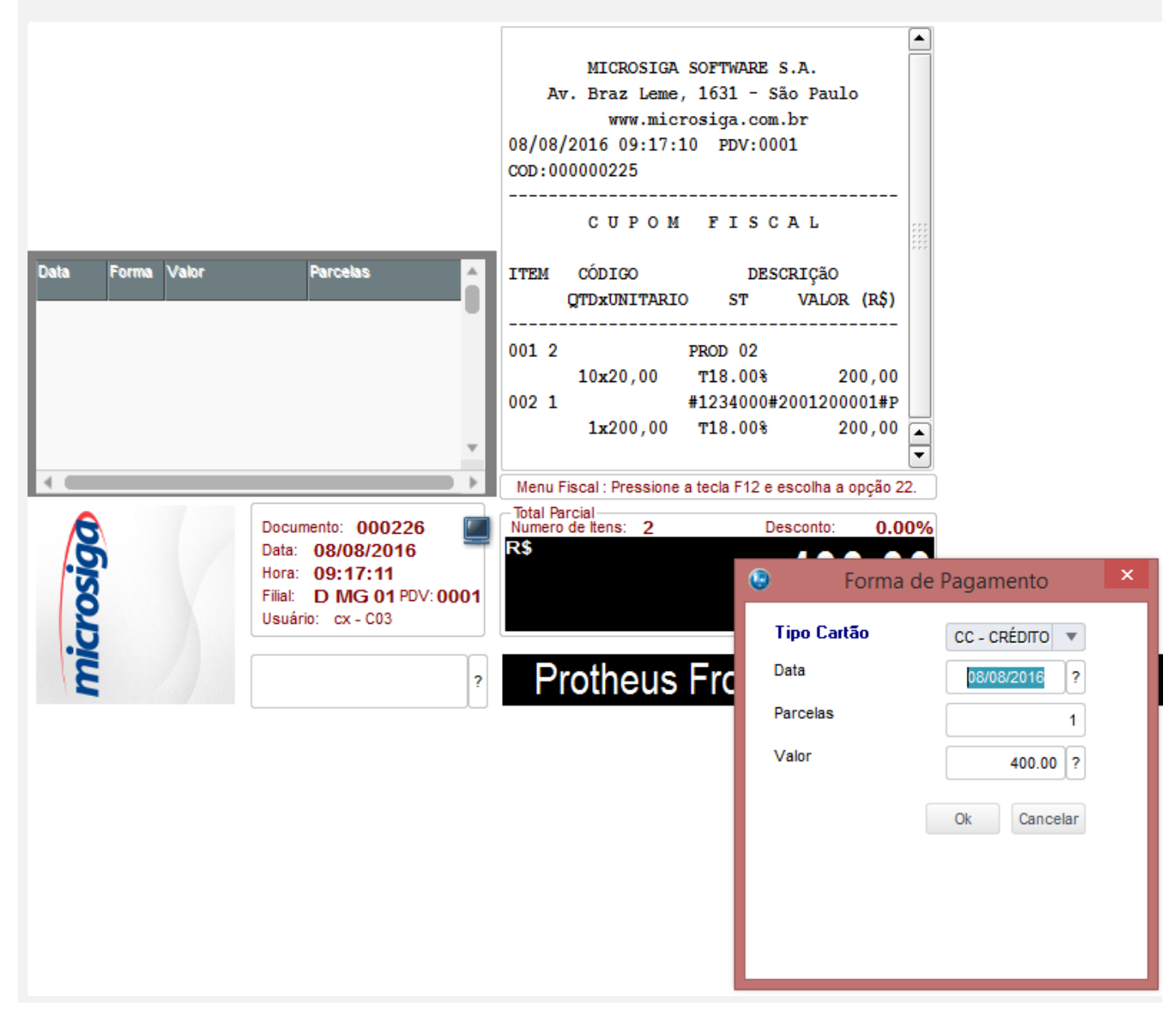

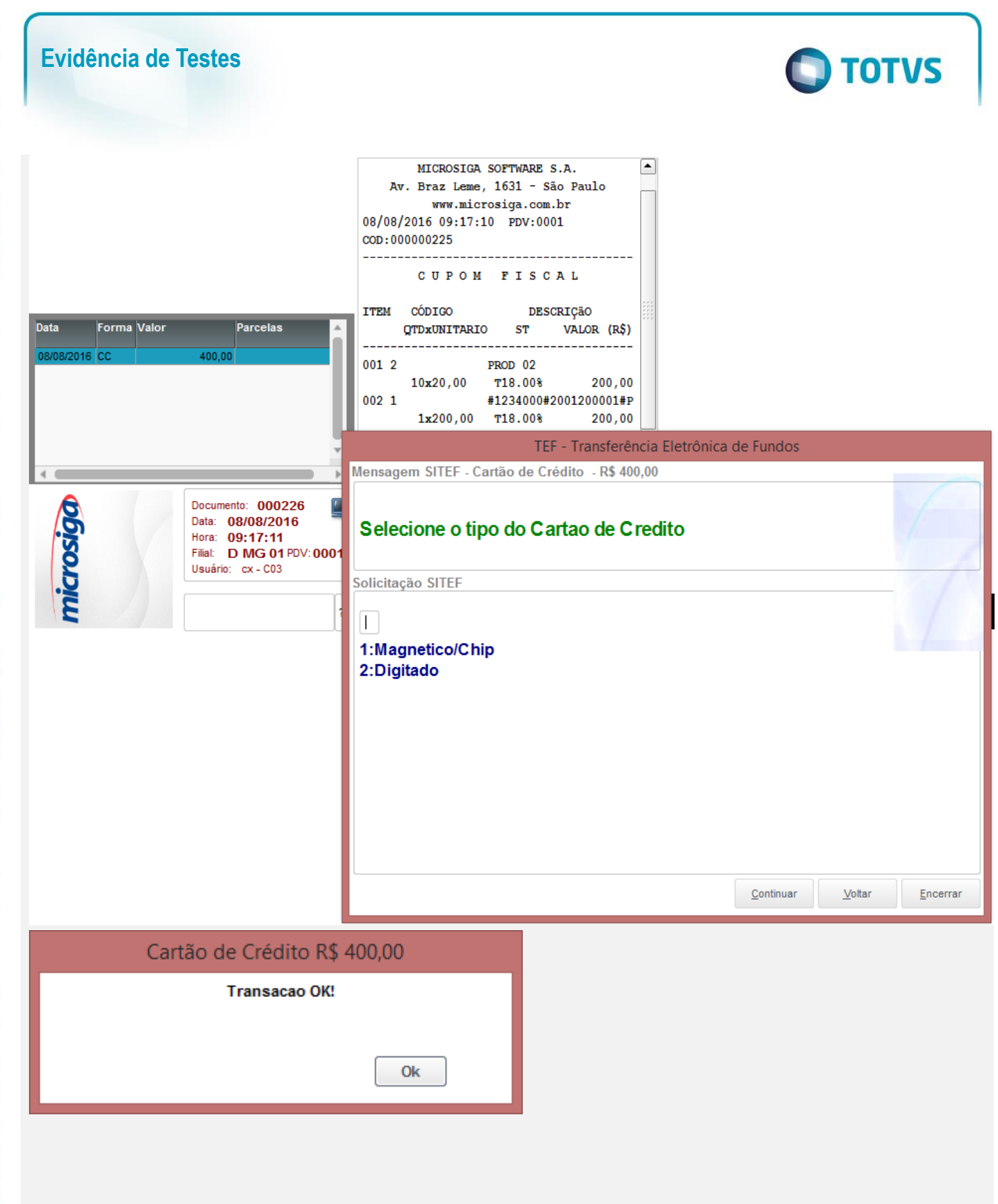

2 - Acesse o "Rotinas TEF" e efetue o cancelamento do TEF dessa venda

 $\odot$ 

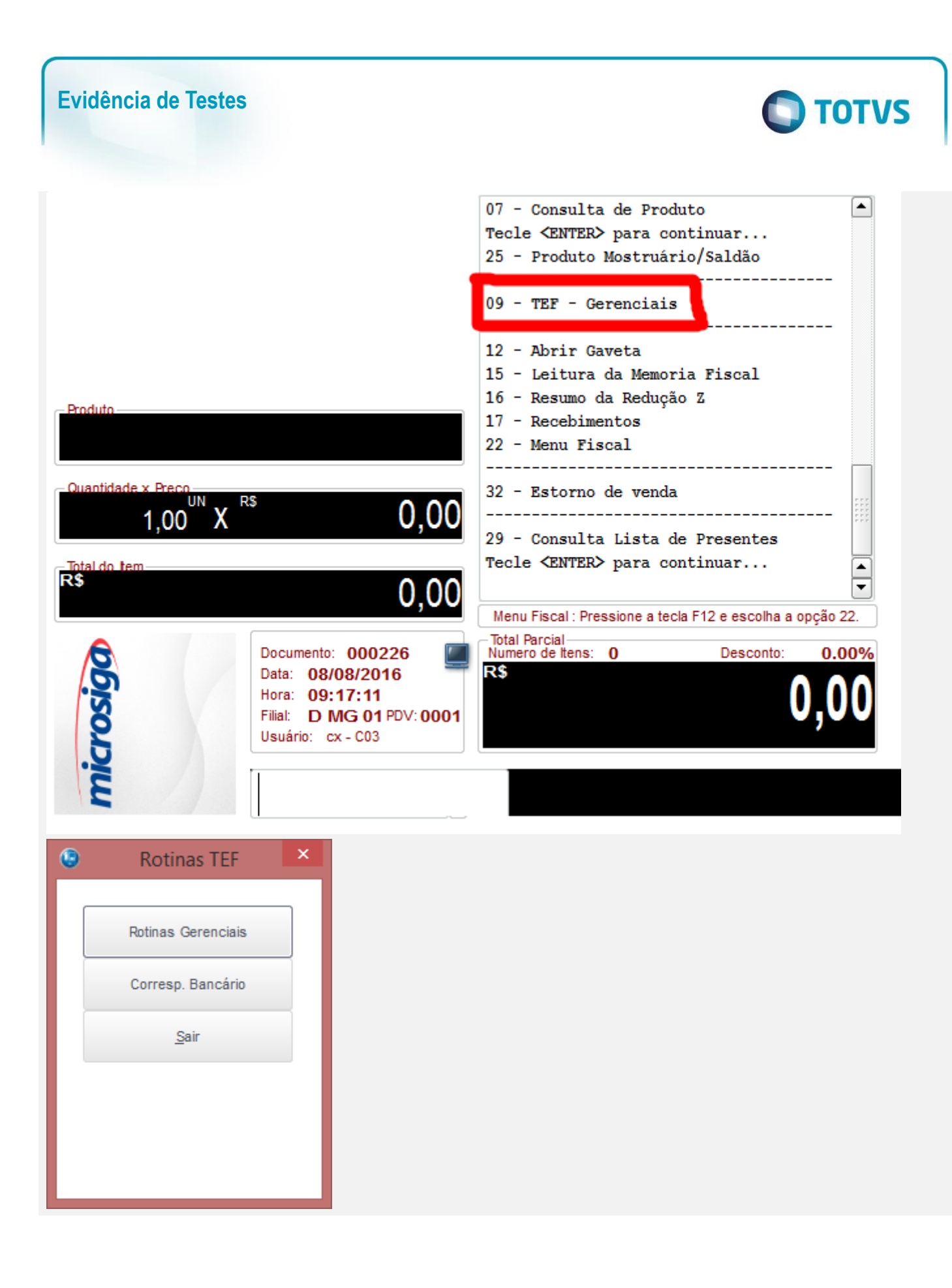

 $\stackrel{.}{\circ}$ 

# **Evidência de TestesO** TOTVS TEF - Transferência Eletrônica de Fundos **Mensagem SITEF** v.4.0.114.0/6.0.0.30S - Selecione a opcao desejada Solicitação SITEF  $\vert$ 3 1: Teste de comunicacao 2: Reimpressao de comprovante 3: Cancelamento de transacao 4:Pre-autorizacao 5: Consulta parcelas CDC 6: Consulta Private Label 7: Consulta saque e saque Fininvest 8: Consulta Saldo Debito 9: Consulta Saldo Credito 10:Outros Cielo 11: Carga forcada de tabelas no pinpad (SiTef) Continuar Voltar Encerrar

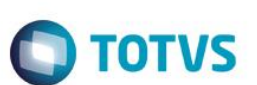

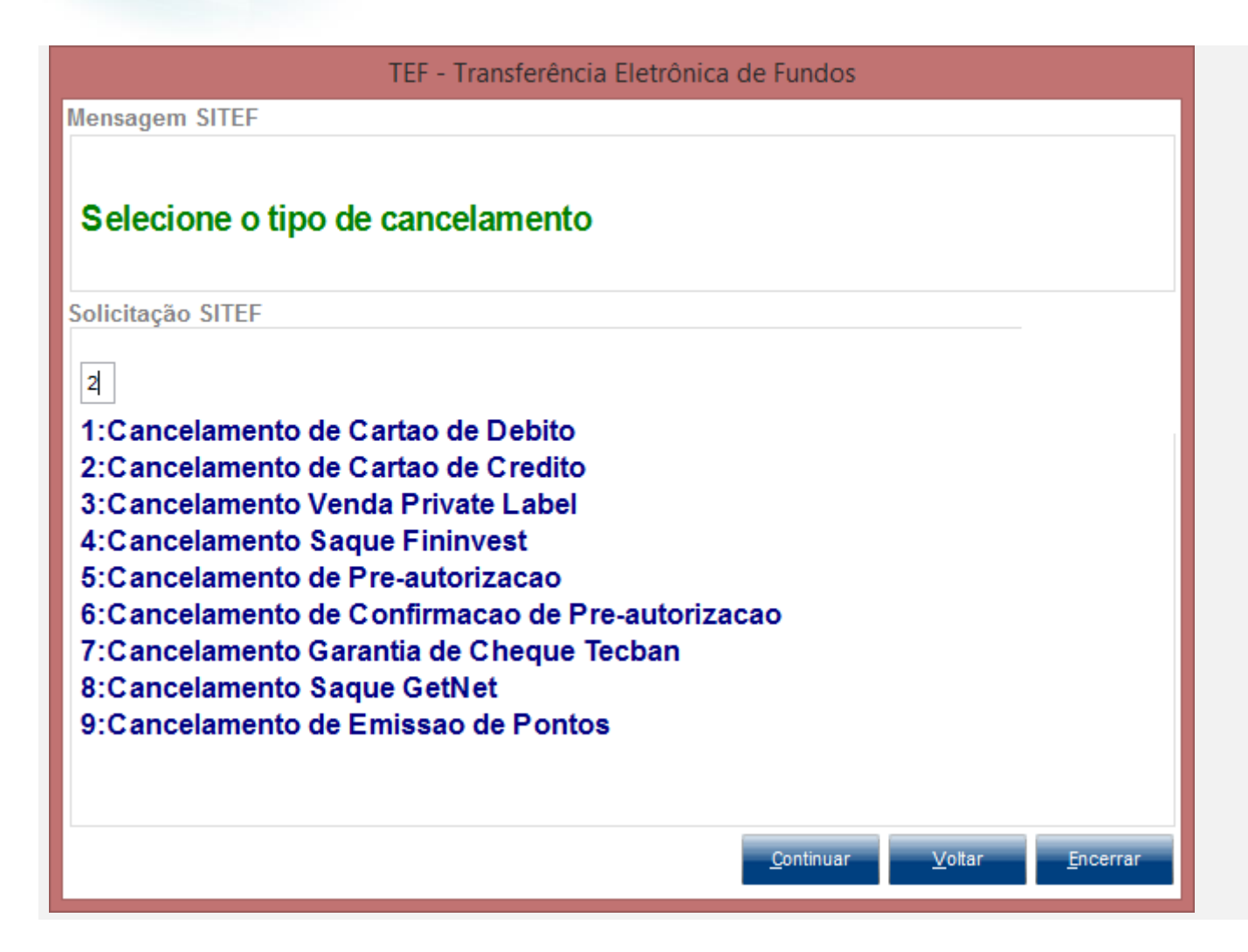

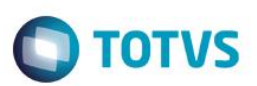

Encerrar

Voltar

## TEF - Transferência Eletrônica de Fundos

**Mensagem SITEF** 

# Selecione o tipo do Cartao de Credito

Solicitação SITEF

IL

1:Magnetico/Chip 2:Digitado

Continuar

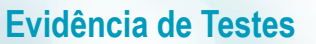

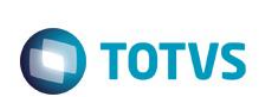

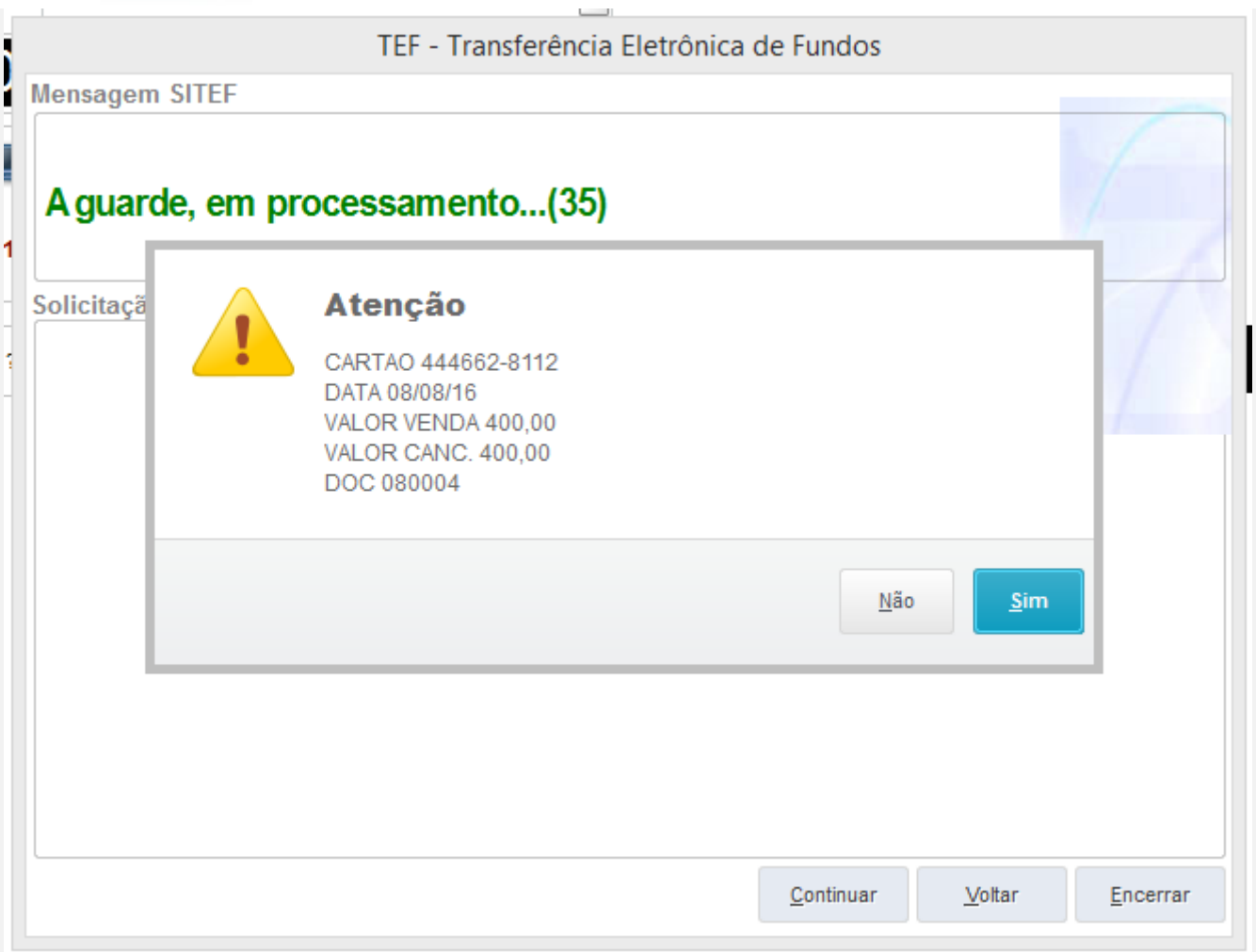

3 - Verifique que os campos L4\_ESTORN, L4\_OPERAES, L4\_DATCANC, L4\_HORCANC, L4\_DOCCANC, L1\_DATCANC, L1\_HORCANC, L1\_DOCCANC são preenchidos

select L1\_DATCANC, L1\_HORCANC, L1\_DOCCANC,\* from SL1T10 where L1\_NUM = '000764' select L4\_ESTORN, L4\_OPERAES, L4\_DATCANC, L4\_HORCANC, L4\_DOCCANC,\* from SL4T10 where L4\_NUM = '000764|' L4\_ESTORN L4\_OPERAES L4\_DATCANC L4\_HORCANC L4\_DOCCANC L4\_FILIAL L4\_NUM L4\_DATA L4\_VALOR L4\_PORMA L4\_ADMINIS L4\_NUMCART L4\_AGENCIA L4\_CONTA L4\_RG L4\_TELEFON L4\_OBS  $14$  $\overline{\mathsf{s}}$  $\Box$  C03 08082016 092604 000080007 D MG 01 000764 20160808 400  $cc$ AD1 - VISA **Teste Integrado (Equipe de Testes)**

[Descrever a sequência dos testes realizados em detalhes e os resultados atingidos. O Print Screen de telas é opcional]

**Teste Automatizado (Central de Automação)** *[Opcional]* [Informar as suítes executadas e descrever os resultados atingidos]

**Dicionário de Dados (Codificação)** *[Opcional]*

[O objetivo é incluir o print-screen da tela do dicionário de dados atualizado quando necessário.]

### **2. Outras Evidências**

O objetivo é indicar para a equipe de Testes que a informação criada deve ser validada, como por exemplo, publicação de ponto de entrada, etc.